# **Kurzanweisung für PUKI-Datensammlung**

**Ein Beitrag von PUKI Pflanze • Umwelt • Klima • Interaktion [www.puki.hhu.de](http://www.puki.hhu.de/)**

**Text: Bruno Andreas Walther**

**Fotos: Bruno Andreas Walther**

**Fragen und Kommentare bitte an: [Bruno.Walther@hhu.de](mailto:Bruno.Walther@hhu.de)** <sup>1</sup>

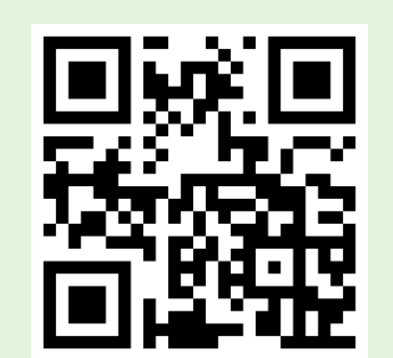

Pflanze · Umwelt · Klima

**INTERAKTION** 

## **Hier ein Beispiel im Schnelldurchlauf**

(dies ist eine von mehreren Möglichkeiten, wie eine Sammlung ablaufen kann, denn wir haben ja absichtlicht Flexibilität in unser Protokoll mit eingebaut)

#### **1. Hirtentäschel finden und mit** *Flora Incognita* **bestimmen.**

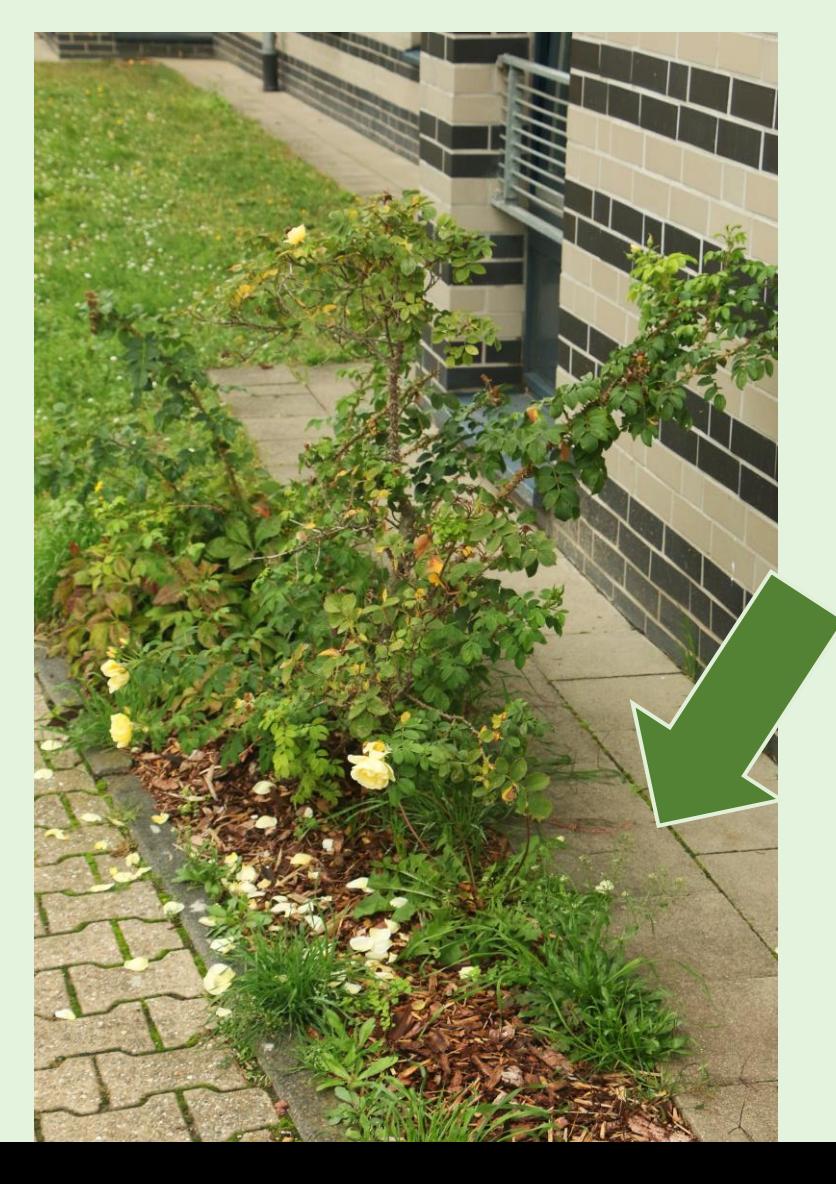

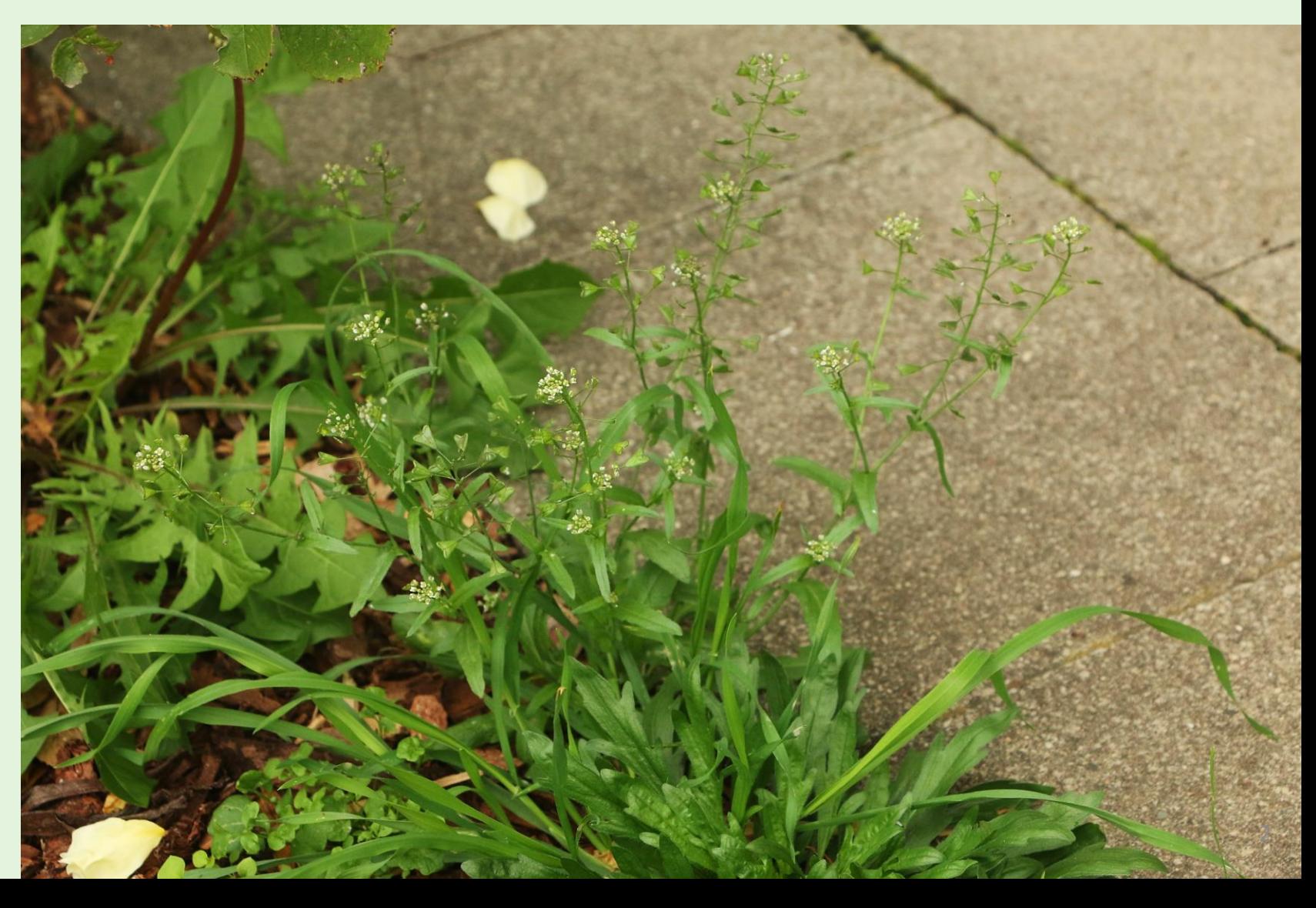

#### **2. Bodenprobe und Pflanze entnehmen.**

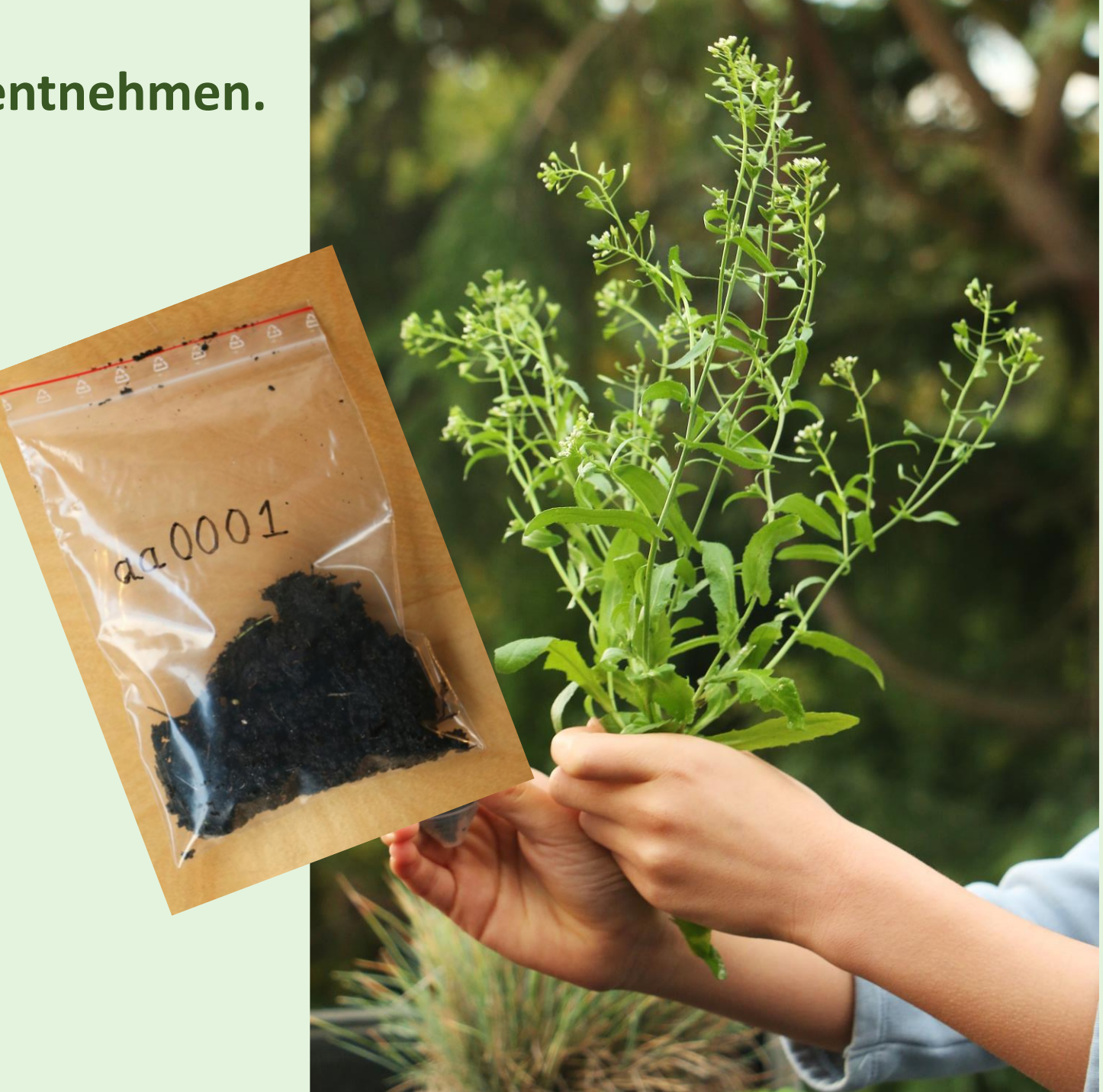

**3. Habitat und Lichteinfall notieren.**

**In diesem Fall ist das** 

**Habitat: Blumenbeet**

**Lichteinfall: halbschattig**

**weil der Himmel zu 50% durch die Hausmauer geblockt wird.**

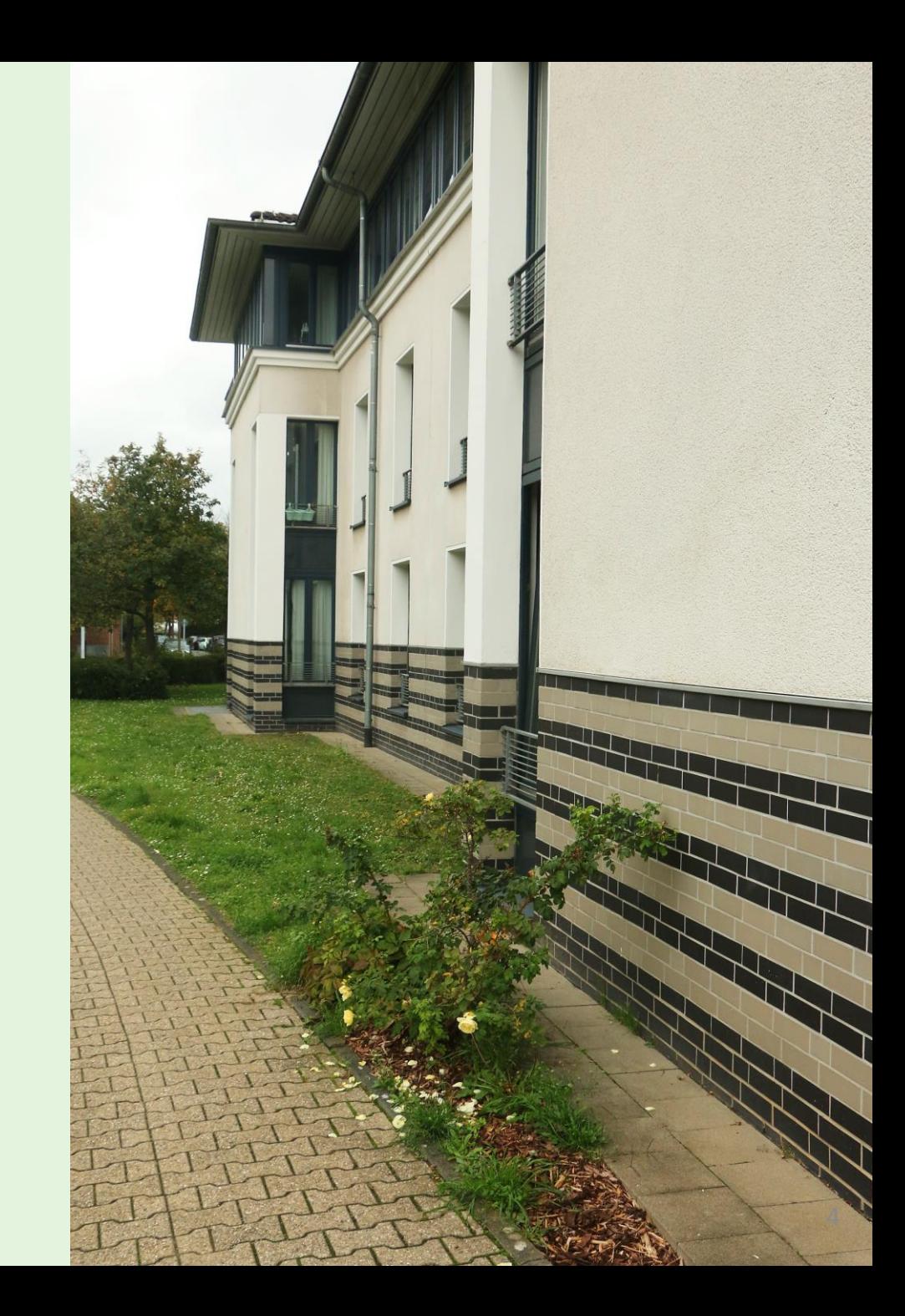

#### **4. Zu Hause, Sprosse länger als 50 mm zählen. Hier sind es 16 Sprosse.**

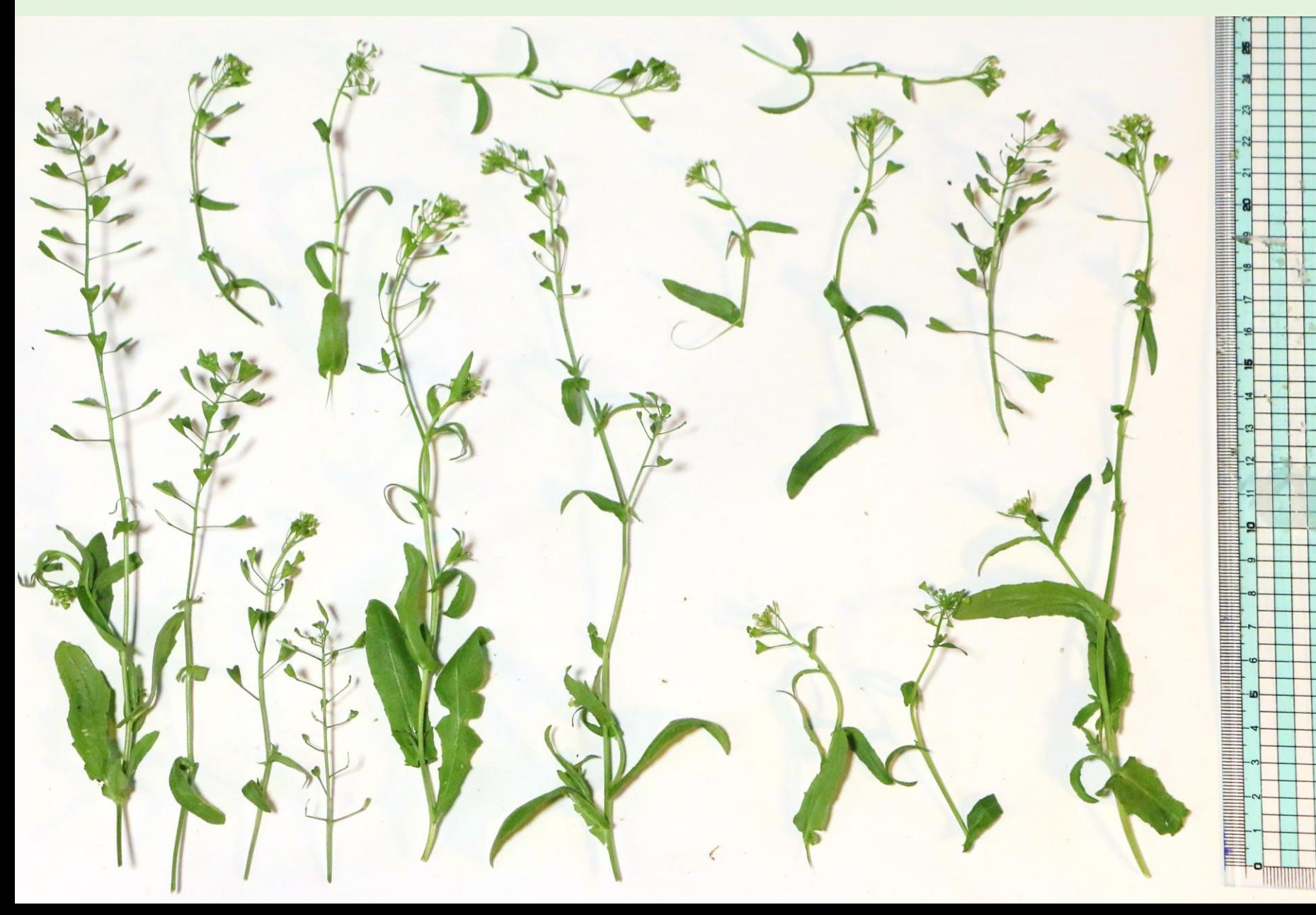

#### **5. Den längsten Spross bestimmen, strecken und messen (hier 240 mm).**

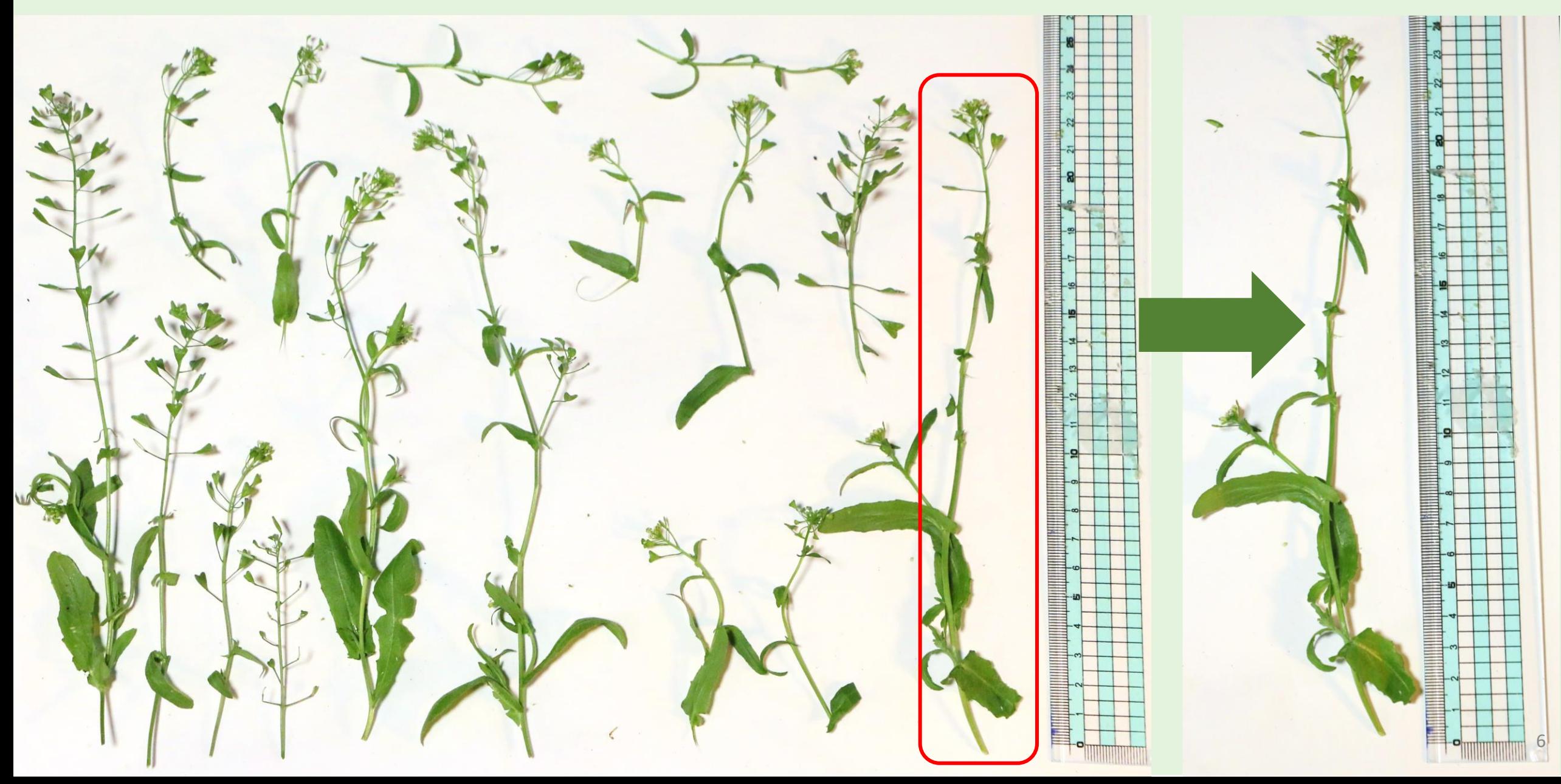

**6. Die Schötchen breiter als 5 mm am längsten Spross zählen. In diesem Fall waren nur 3 der 11 Schötchen breit genug.**

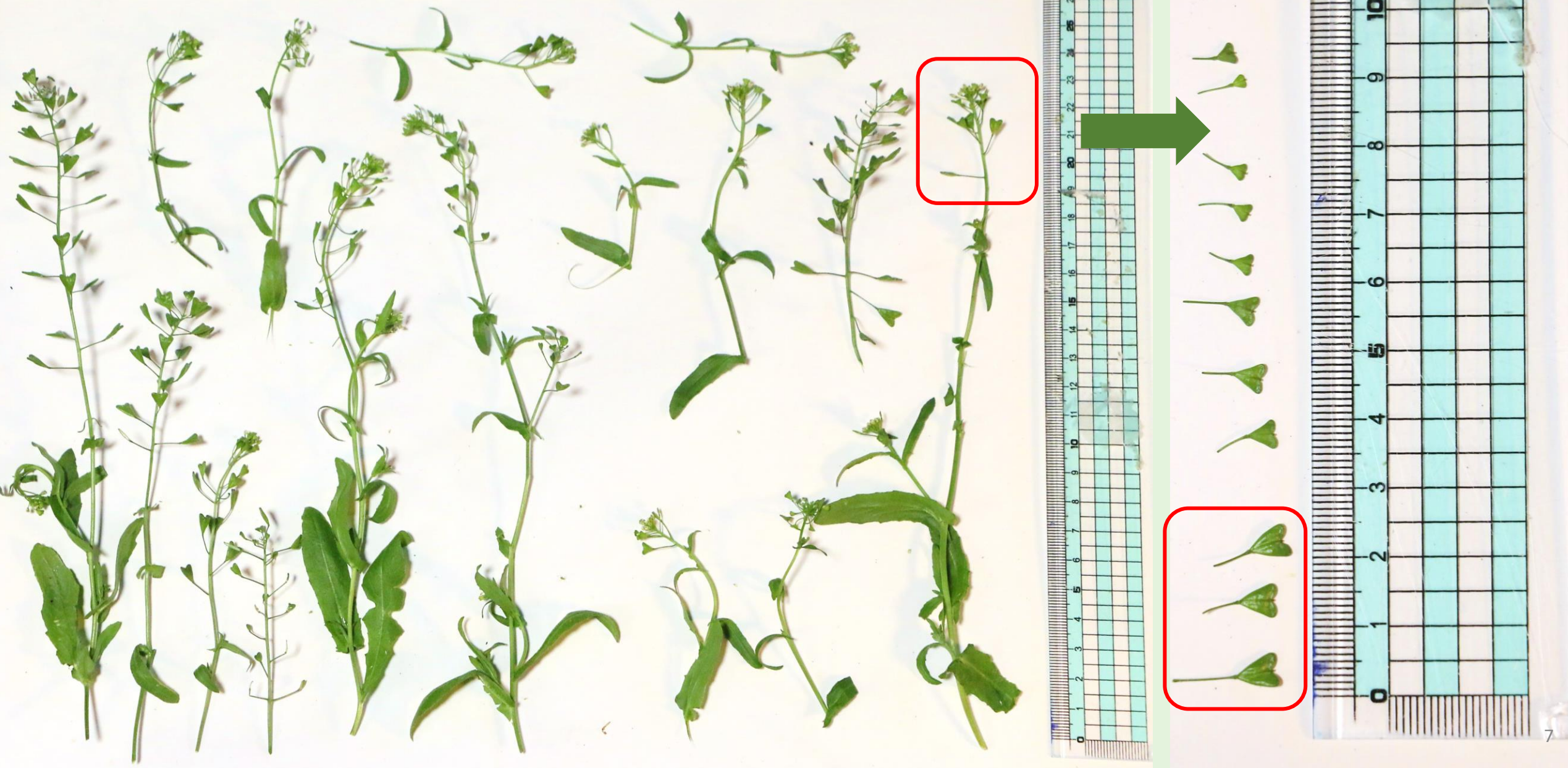

**7. Länge des längsten Grundblattes einschließlich Blattstiel messen (hier 70 mm). Dieses Grundblatt hatte einen sehr kurzen Stiel.** 

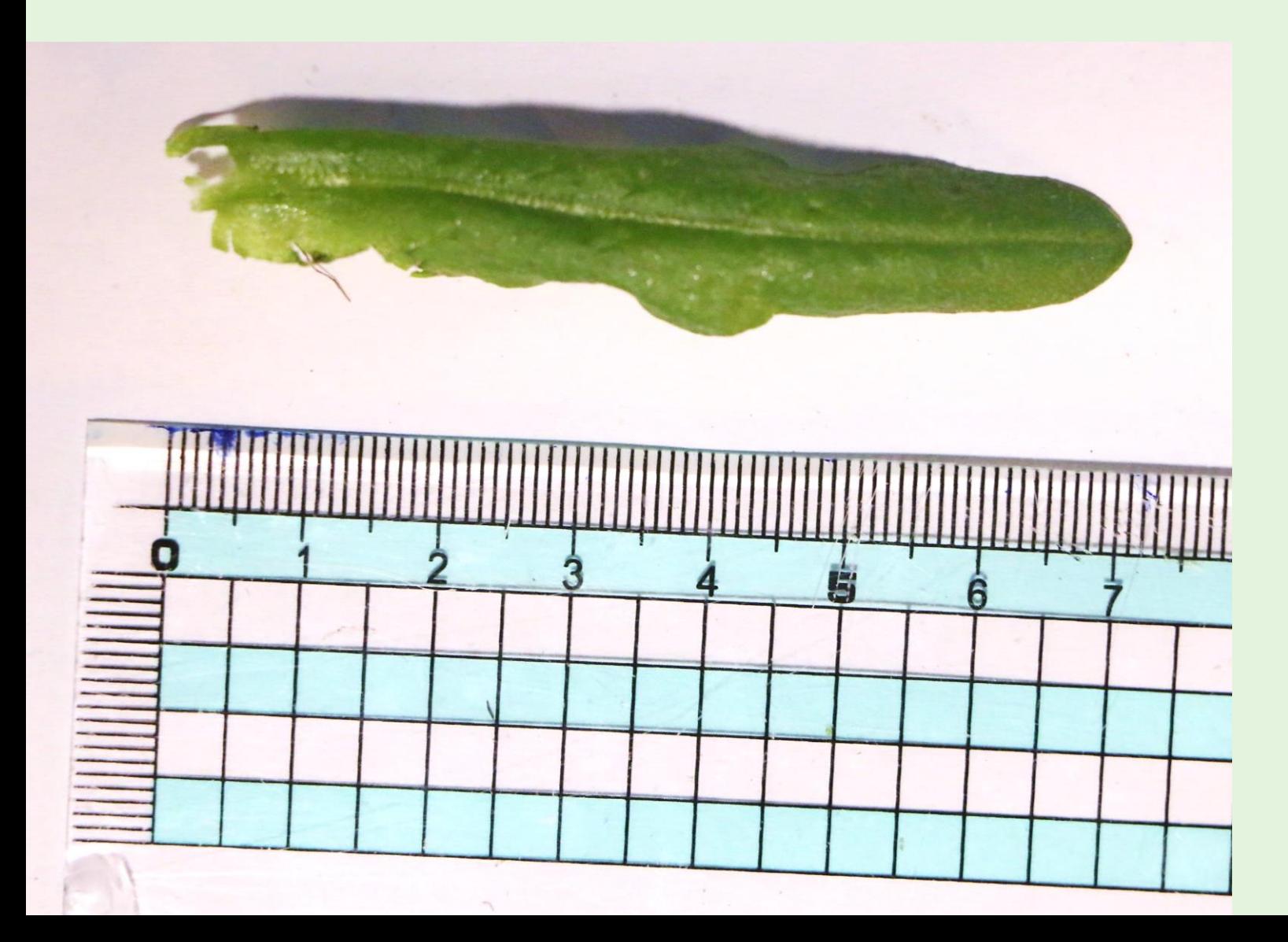

#### **8. Farbe aller Grundblätter bestimmen.**

**In diesem Fall waren alle grün.**

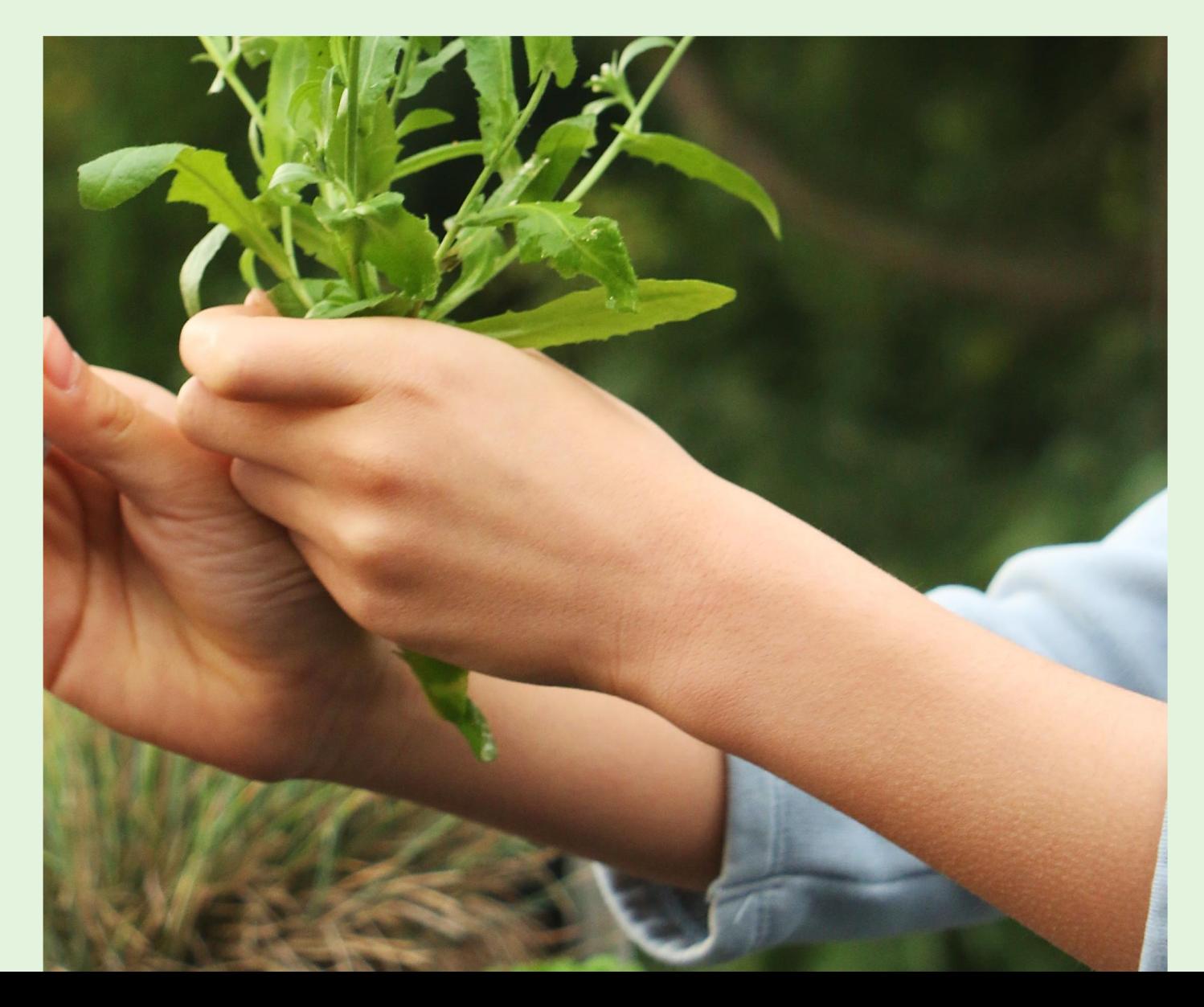

### **9. PUKI-Zusatzfunktion öffnen, Daten eingeben, dann Dateneingaben nochmal überprüfen.**

**Untersuchte Art: Gewöhnliches Hirtentäschel (***Capsella bursa-pastoris***)**

- **Anzahl der Sprosse länger als 50 mm: 16**
- **Länge des längsten Sprosses (gestreckt, in mm): 240**
- **Anzahl der Schoten länger als 10 mm (breiter als 5 mm beim Hirtentäschel) am längsten Spross: 3 Länge des längsten Grundblattes (einschließlich Blattstiel, in mm): 70**
- **Grundblätter (Farbe): grün**
- **Habitat: Blumenbeet**
- **Lichteinfall: halbschattig**
- **Sammlung einer Schotenprobe: JA Sammlung einer Pflanzenprobe: JA Sammlung einer Bodenprobe: JA Sammlungsnummer: aa0001**
- **Notiz: Das hat Spaß gemacht.**

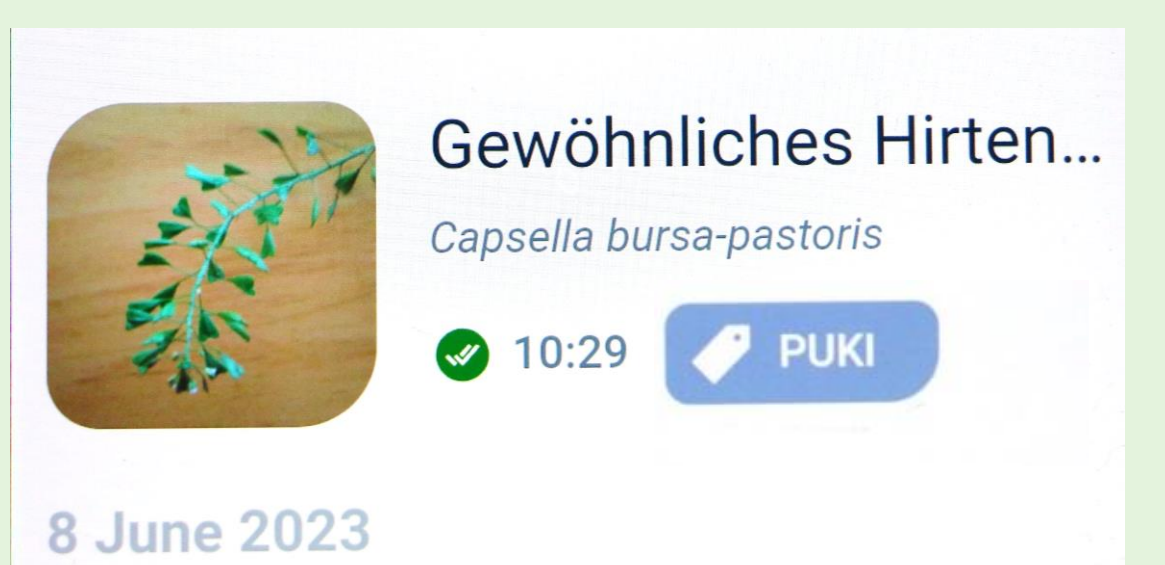

**10. Fünf Schötchen in eine kleine Papiertüte und ein Blatt in die andere kleine Papiertüte platzieren.** 

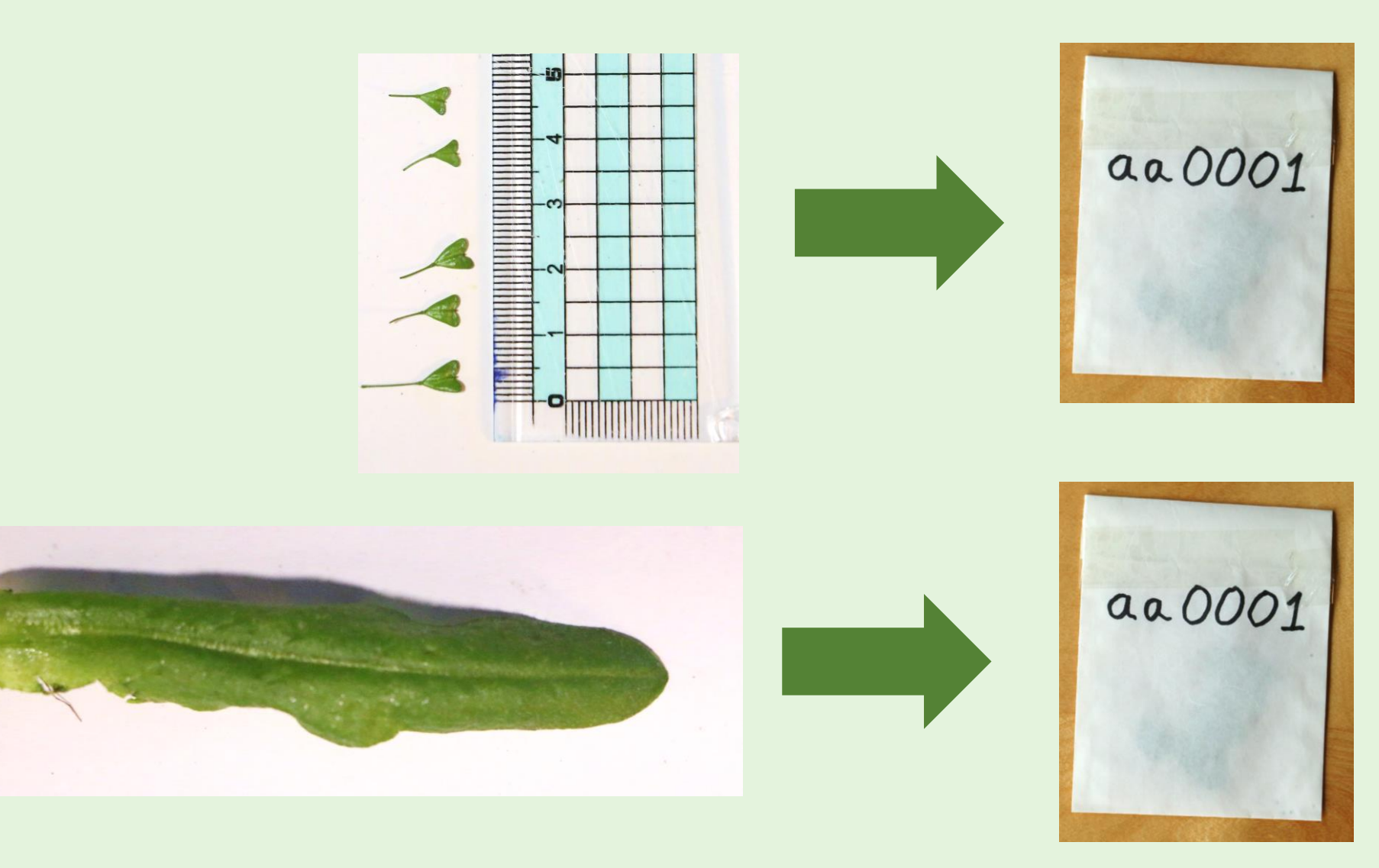

#### **11. Die drei Tüten in einen Umschlag stecken und per Post einschicken.**

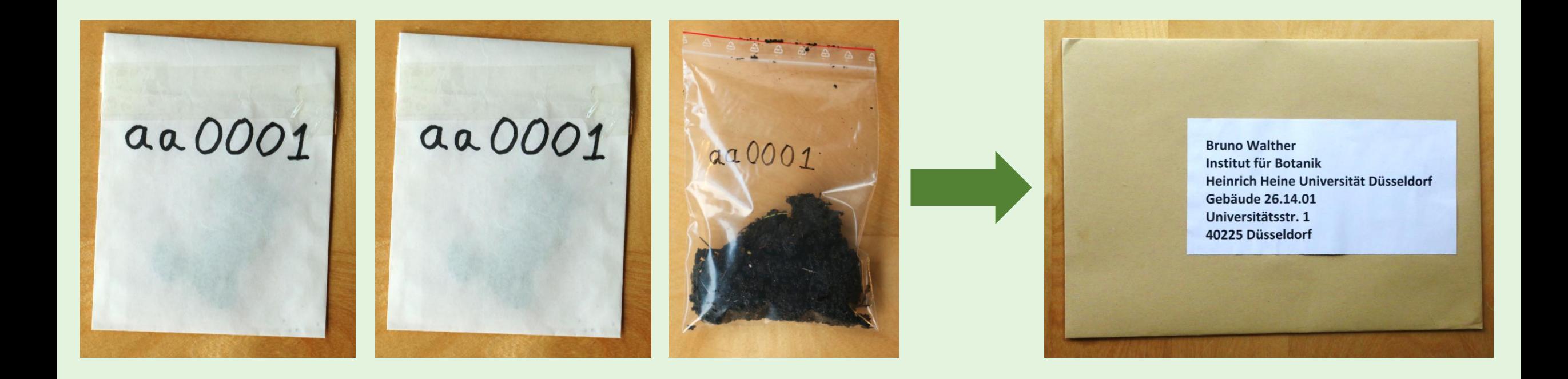